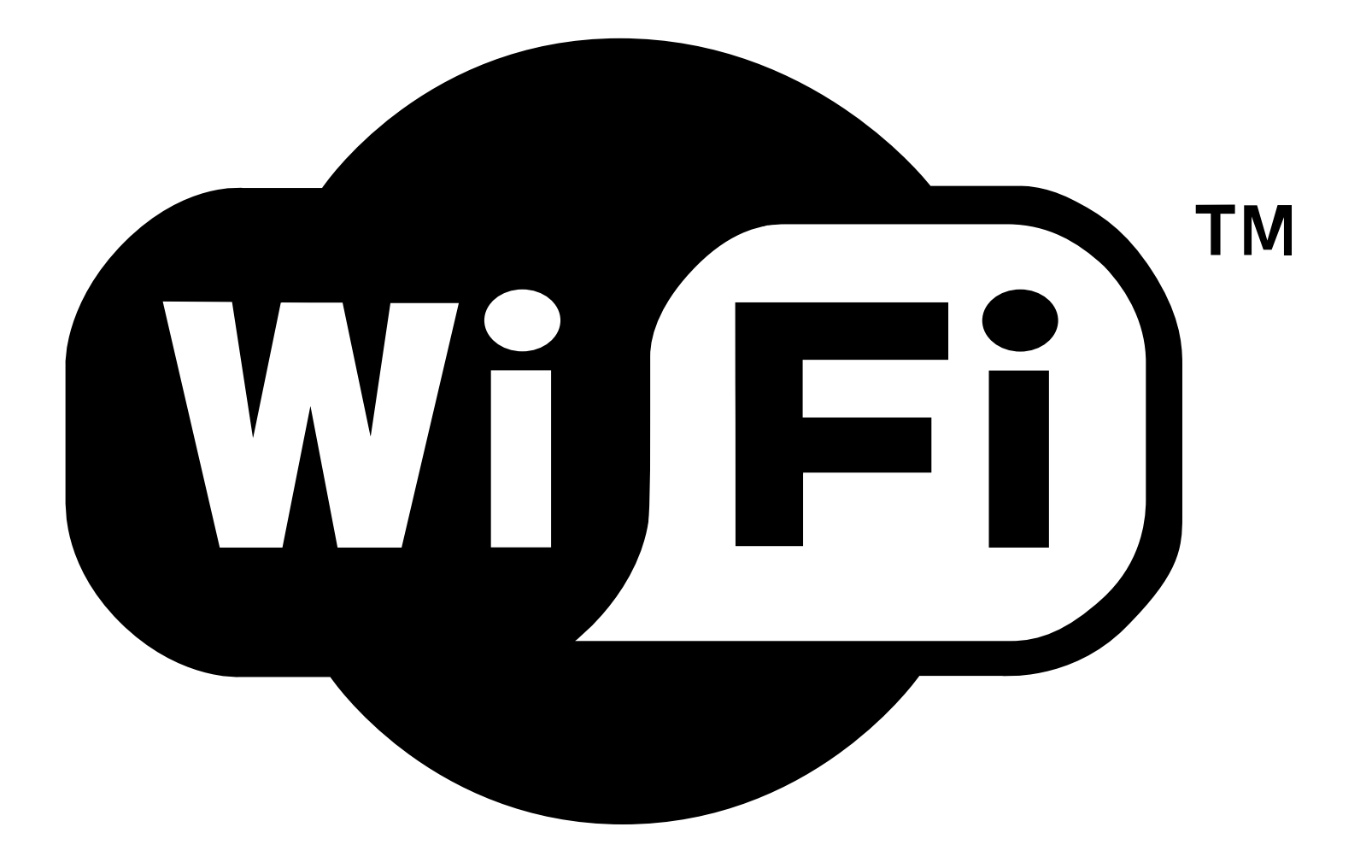

## **Cos'è il WIFI**

- Wi-Fi Alliance è un'organizzazione non-profit che promovue la tecnologia WiFi e che certifica che prodotti Wi-Fi siano conformi a certi standard di interoperabilità…
- ...non tutti i dispositivi sono sottoposti alla certificazione dalla Wi-Fi Alliance, a volte per i costi associati al processo di certificazione

Wikipedia Inglese

### **Tecnicamente**

● IEEE 802.11 insieme di specifiche di accesso al mezzo (MAC) e livello fisico (PHY) per implementare LAN Wireless (WLAN) nelle bande di frequenza a 900 Mhz, 2.4, 3.6, 5, 60 GHz

### **Molte Versioni!**

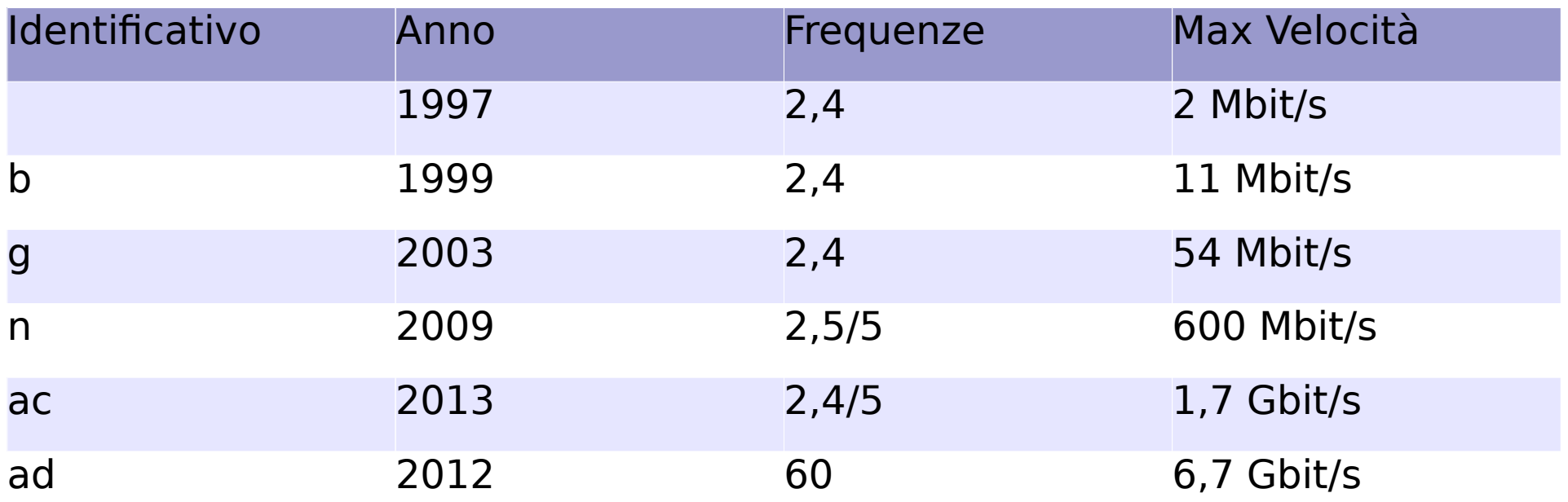

## **Molto Veloci...**

- Velocità molto elevate, ma molto spesso solo in teoria! Limiti pratici:
- Limite scheda del PC
- Limite dell'Access Point
- Canale
- Bus di sistema
- (Internet!)

## **Canale**

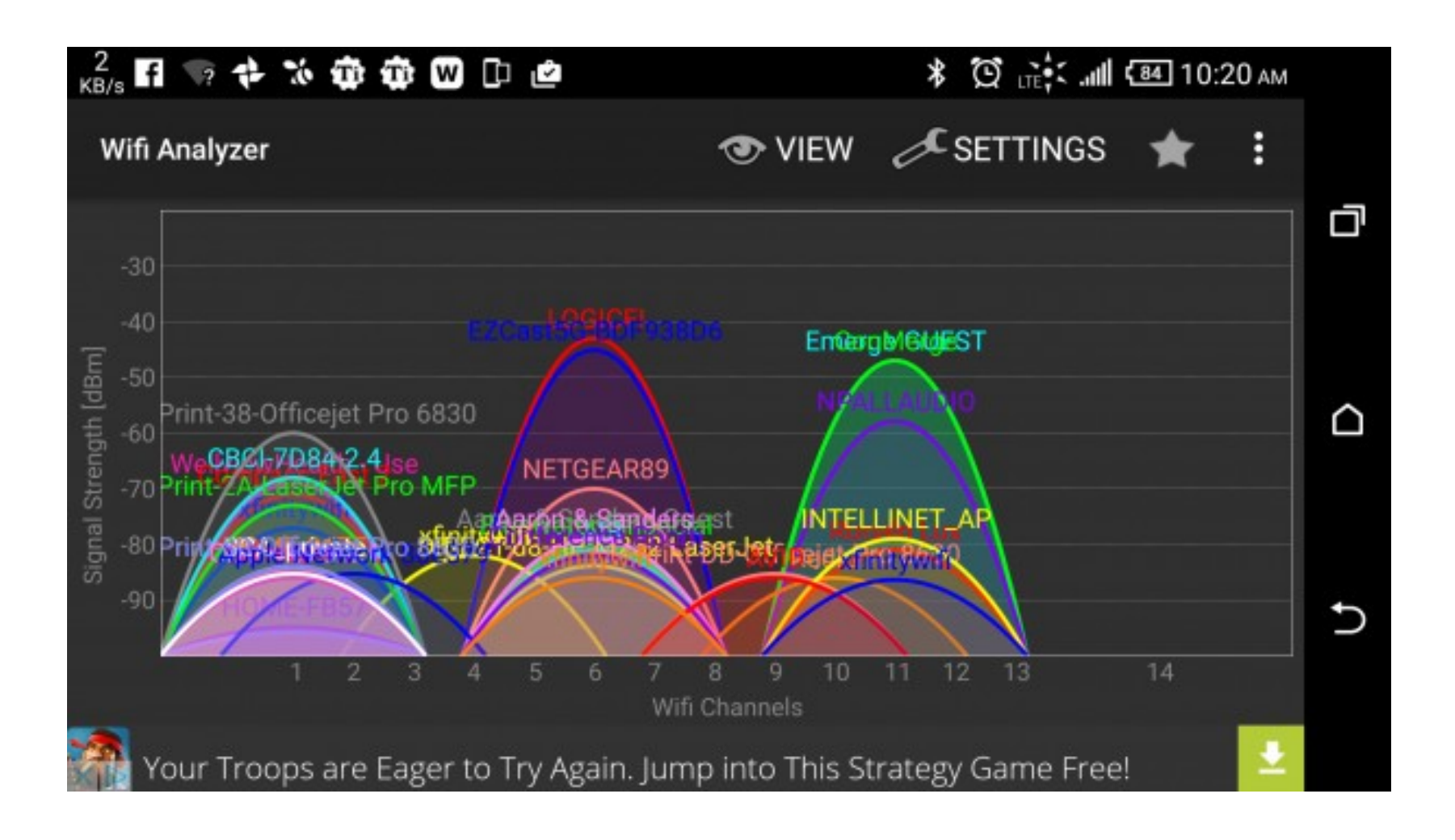

## **Misurare la velocità effettiva**

- Esistono numerosi strumenti
	- iperf (ma solo a linea di comando  $\blacktriangledown$ )
- Uno speed test misura solo la velocità di accesso a internet!
- Non corrisponde con quella che vedete nell'indicatore di sistema!

### **Come creare una rete**

- Possiamo usare un Access Point
- Possiamo usare un computer
- In Linux hostapd oppure Network Manager

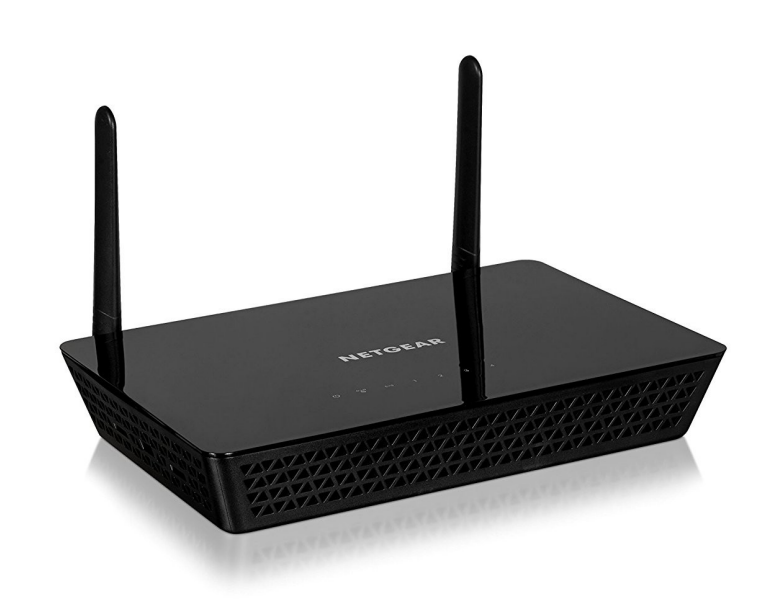

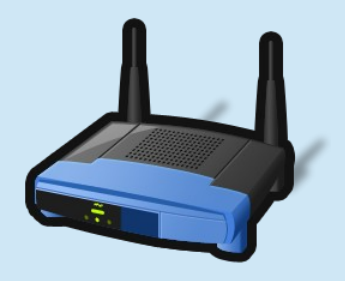

BSSID: ReteWifi<br>Password: password Password:

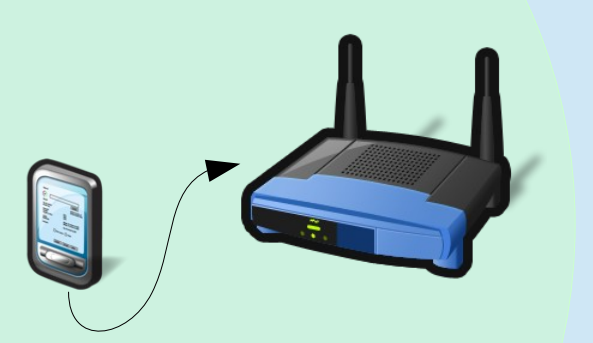

BSSID: ReteWifi<br>Password: password Password:

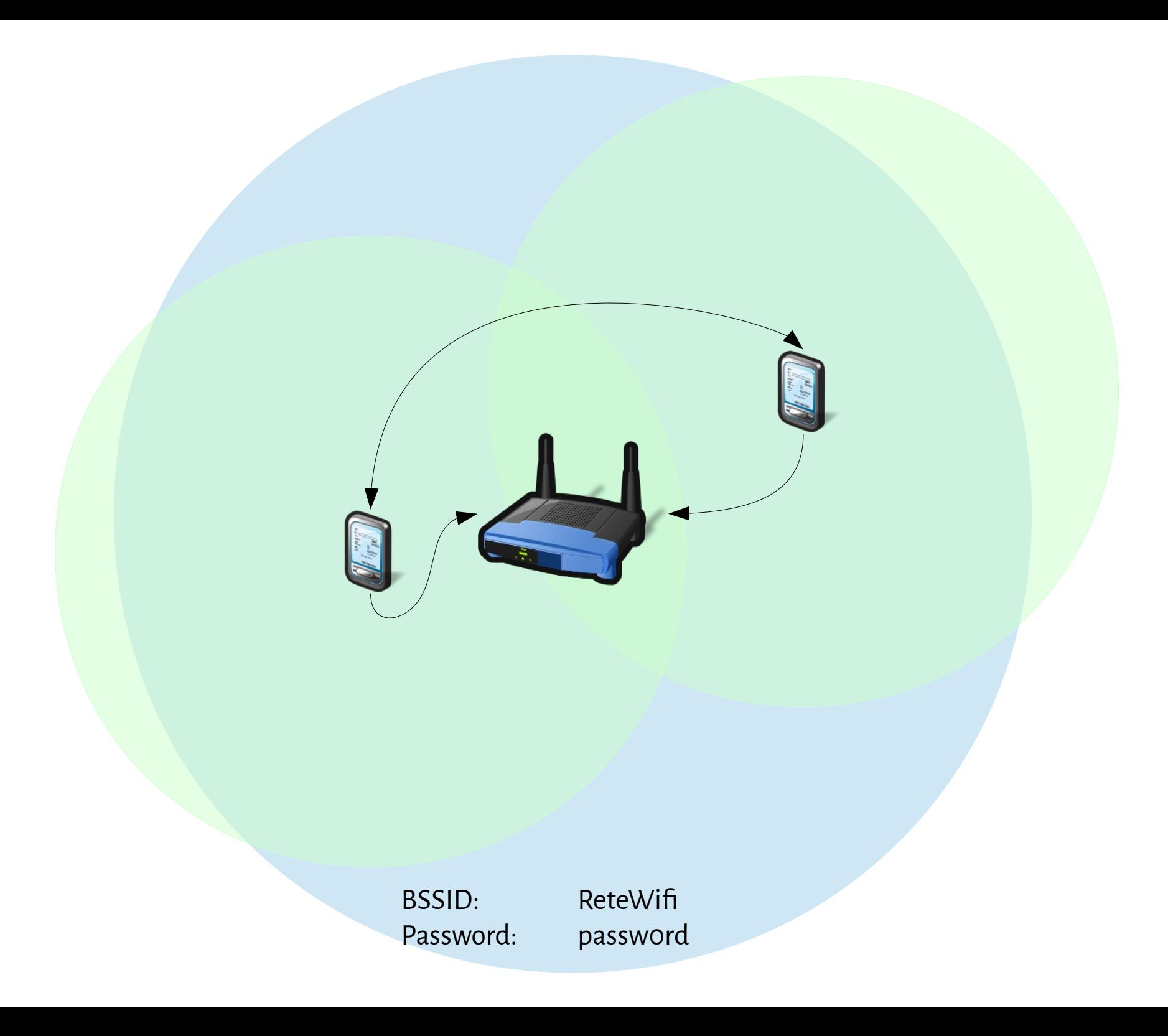

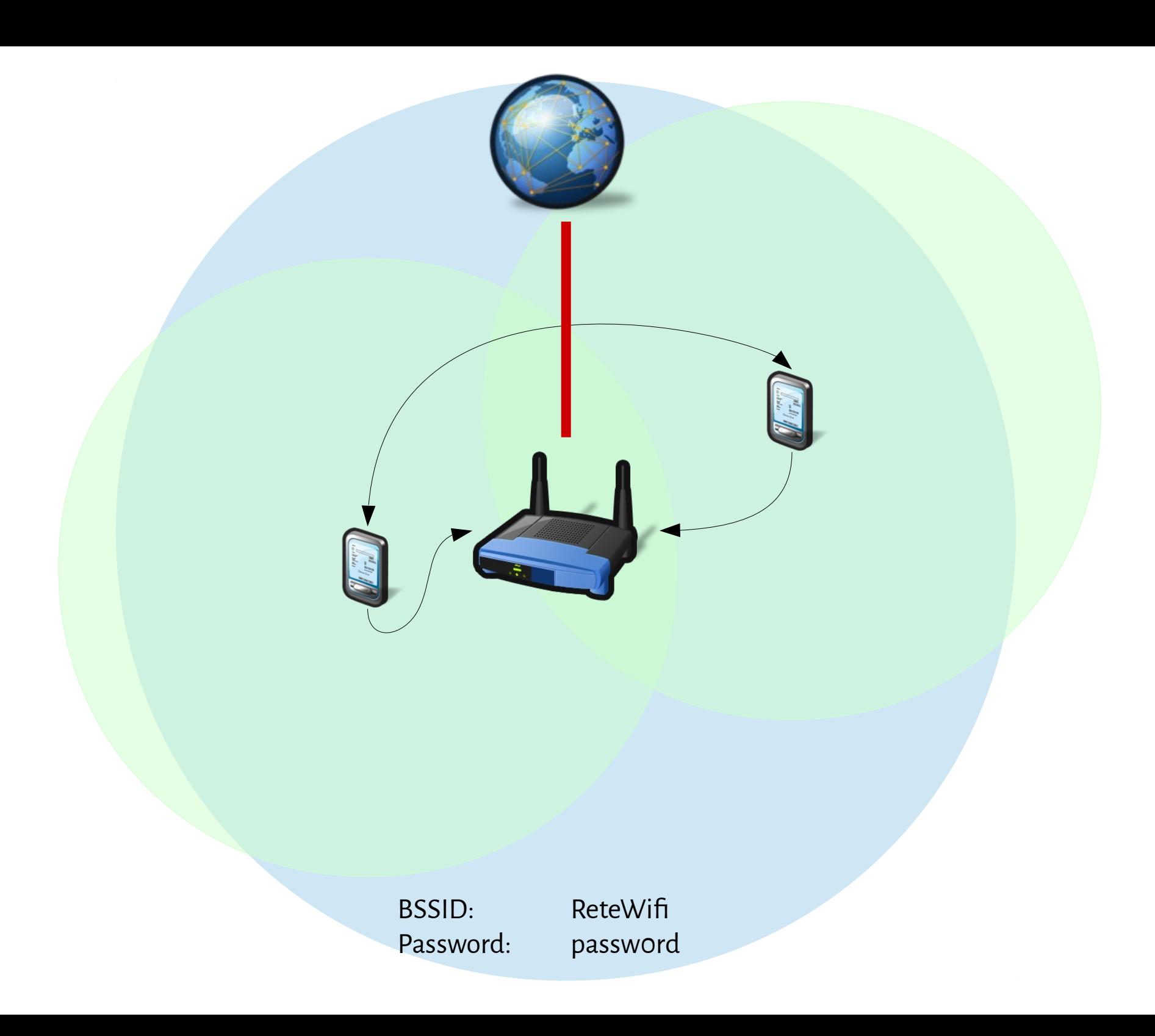

![](_page_12_Picture_0.jpeg)

### **Canali**

![](_page_13_Figure_1.jpeg)

## **Canali non sovrapposti**

### **Non-Overlapping Channels for 2.4 GHz WLAN**

#### 802.11b (DSSS) channel width 22 MHz

![](_page_14_Figure_3.jpeg)

#### 802.11g/n (OFDM) 20 MHz ch. width - 16.25 MHz used by sub-carriers

![](_page_14_Figure_5.jpeg)

#### 802.11n (OFDM) 40 MHz ch. width - 33.75 MHz used by sub-carriers

![](_page_14_Figure_7.jpeg)

## **Canali non sovrapposti**

### **Non-Overlapping Channels for 2.4 GHz WLAN**

#### 802.11b (DSSS) channel width 22 MHz

![](_page_15_Figure_3.jpeg)

#### 802.11n (OFDM) 40 MHz ch. width - 33.75 MHz used by sub-carriers

![](_page_15_Figure_5.jpeg)

## **Canali ortogonali**

![](_page_16_Figure_1.jpeg)

- Due access point su due canali ortogonali non interferiscono
- Come linee ferroviarie a doppio binario: i treni viaggiano contemporaneamente

## **Stesso Canale**

![](_page_17_Figure_1.jpeg)

- Due access point sullo stesso canale sono come una linea ferroviaria a singolo binario
- I treni viaggiano in entrambi i sensi, ma non contemporaneamente
- La banda del canale viene condivisa

## **Canali non ortogonali**

![](_page_18_Picture_1.jpeg)

- Due access point su canali non ortogonali sono come due binari sovrapposti
- I treni sono comunque costretti ad alternarsi

## **Disposizione orizzontale**

![](_page_19_Picture_1.jpeg)

![](_page_20_Picture_0.jpeg)

## **Disposizione Verticale**

• Le antenne WiFi "tipiche" sono pensate per aree orizzontali

![](_page_21_Picture_2.jpeg)

![](_page_21_Picture_3.jpeg)

![](_page_22_Figure_0.jpeg)

![](_page_23_Figure_0.jpeg)

# **Collegare gli access point**

- Un cavo ethernet è la scelta migliore
	- Non sempre è facile/possibile tirare un cavo!
- Le powerline sono un buon compromesso!

![](_page_24_Picture_4.jpeg)

![](_page_24_Picture_5.jpeg)

- Tanti metodi:
	- $-$  WEP
	- $-$  WPA
	- WPA2 Personal
	- WPA2 Enterprise

- Tanti metodi:
	- WEP INSICURO!
	- $-$  WPA
	- WPA2 Personal
	- WPA2 Enterprise

- Tanti metodi:
	-
	-

![](_page_27_Picture_4.jpeg)

- WPA2 Personal
- WPA2 Enterprise

- Tanti metodi:
	-
	-
	-
	-
	- WEP INSICURO! – WPA INSICURO! – WPA2 Personal **INSICURO!** – WPA2 Enterprise **INSICURO!**

![](_page_29_Picture_0.jpeg)

## **KRACK**

- 15/10/2017 scoperto un insieme di vulnerabilità sul protocollo WPA2
- Praticamente tutti i dispositivi vulnerabili
- Aggiornamenti già rilasciati per i principali SO
- Aggiornate il router!

![](_page_31_Picture_0.jpeg)

Calm down guys, we'll just<br>need to update the firmware and everything'll be fine... Are you<br>sure?

CommitStrip.com

### **Cosa usare...**

- Preferibilmente **WPA2 AES CCMP**
- Una buona password
	- Lunga
	- Numeri, lettere, caratteri speciali
	- Non quella di default!
- WPS, se non sapete cos'è disabilitatelo!
- Aggiornate i dispositivi (sempre!)

# **Altri accorgimenti**

- Negli Access Point pubblici
	- Assumete sempre di essere esposti a rischi
	- Fidatevi solo di siti HTTPS
	- VPN ogni volta che potete!